# МИНИСТЕРСТВО НАУКИ И ВЫСШЕГО ОБРАЗОВАНИЯ РОССИЙСКОЙ ФЕДЕРАЦИИ

Федеральное государственное автономное образовательное учреждение высшего образования "Казанский (Приволжский) федеральный университет" Набережночелнинский институт (филиал)

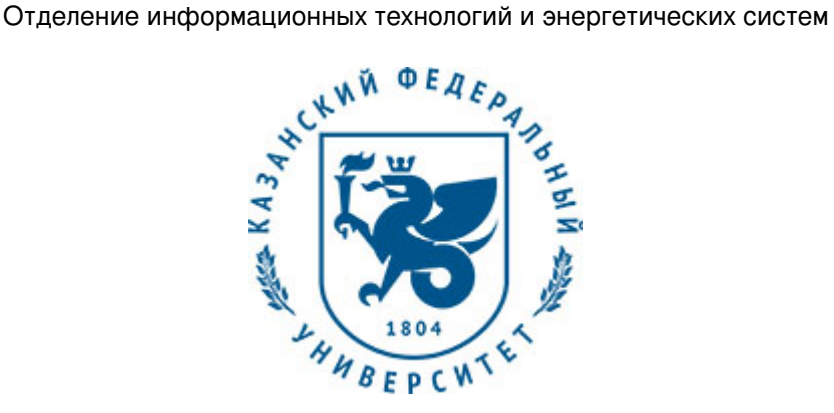

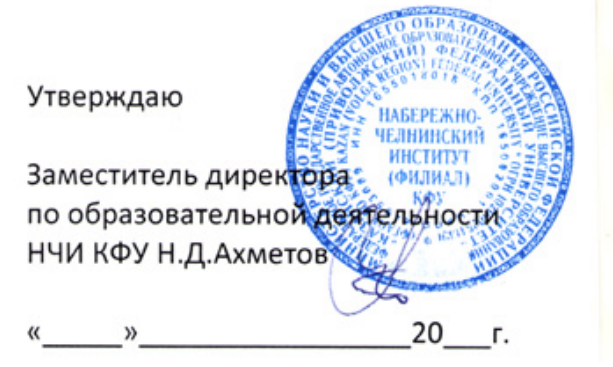

*подписано электронно-цифровой подписью*

# **Программа дисциплины**

Пакеты прикладных программ

Направление подготовки: 01.03.02 - Прикладная математика и информатика Профиль подготовки: Квалификация выпускника: бакалавр Форма обучения: очное Язык обучения: русский Год начала обучения по образовательной программе: 2020

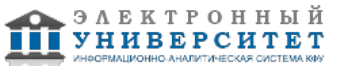

# **Содержание**

1. Перечень планируемых результатов обучения по дисциплинe (модулю), соотнесенных с планируемыми результатами освоения ОПОП ВО

2. Место дисциплины (модуля) в структуре ОПОП ВО

3. Объем дисциплины (модуля) в зачетных единицах с указанием количества часов, выделенных на контактную работу обучающихся с преподавателем (по видам учебных занятий) и на самостоятельную работу обучающихся

4. Содержание дисциплины (модуля), структурированное по темам (разделам) с указанием отведенного на них количества академических часов и видов учебных занятий

4.1. Структура и тематический план контактной и самостоятельной работы по дисциплинe (модулю)

4.2. Содержание дисциплины (модуля)

5. Перечень учебно-методического обеспечения для самостоятельной работы обучающихся по дисциплинe (модулю)

6. Фонд оценочных средств по дисциплинe (модулю)

6.1. Перечень компетенций с указанием этапов их формирования в процессе освоения образовательной программы и форм контроля их освоения

6.2. Описание показателей и критериев оценивания компетенций на различных этапах их формирования, описание шкал оценивания

6.3. Типовые контрольные задания или иные материалы, необходимые для оценки знаний, умений, навыков и (или) опыта деятельности, характеризующих этапы формирования компетенций в процессе освоения образовательной программы

6.4. Методические материалы, определяющие процедуры оценивания знаний, умений, навыков и (или) опыта деятельности, характеризующих этапы формирования компетенций

7. Перечень литературы, необходимой для освоения дисциплины (модуля)

8. Перечень ресурсов информационно-телекоммуникационной сети "Интернет", необходимых для освоения дисциплины (модуля)

9. Методические указания для обучающихся по освоению дисциплины (модуля)

10. Перечень информационных технологий, используемых при осуществлении образовательного процесса по дисциплинe (модулю), включая перечень программного обеспечения и информационных справочных систем (при необходимости)

11. Описание материально-технической базы, необходимой для осуществления образовательного процесса по дисциплинe (модулю)

12. Средства адаптации преподавания дисциплины (модуля) к потребностям обучающихся инвалидов и лиц с ограниченными возможностями здоровья

13. Приложение №1. Фонд оценочных средств

14. Приложение №2. Перечень литературы, необходимой для освоения дисциплины (модуля)

15. Приложение №3. Перечень информационных технологий, используемых для освоения дисциплины (модуля), включая перечень программного обеспечения и информационных справочных систем

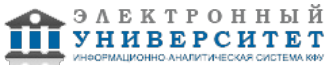

Программу дисциплины разработал(а)(и) старший преподаватель, б/с Грудцына Л.Ю. (Кафедра системного анализа и информатики, Отделение информационных технологий и энергетических систем), LJGrudcyna@kpfu.ru

# **1. Перечень планируемых результатов обучения по дисциплине (модулю), соотнесенных с планируемыми результатами освоения ОПОП ВО**

Обучающийся, освоивший дисциплину (модуль), должен обладать следующими компетенциями:

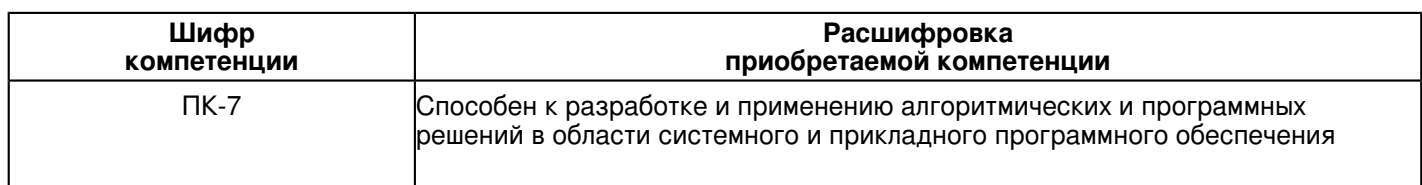

Обучающийся, освоивший дисциплину (модуль):

#### Должен знать:

 - основные возможности, область применения современных прикладных пакетов для научных и технических расчетов, особенности и принцип выполнения расчетов в среде Matlab;

# Должен уметь:

 - выполнять численные и символьные вычисления в командном режиме работы в Matlab, создавать собственные скрипты и функции на языке Matlab, организовать графическую визуализацию результатов вычислений с использованием встроенных средств Matlab;

# Должен владеть:

 - навыки решения вычислительных задач, процедурного и объектно-ориентированного программирования на языке Matlab;

Должен демонстрировать способность и готовность:

- применять результаты освоения дисциплины в профессиональной деятельности.

# **2. Место дисциплины (модуля) в структуре ОПОП ВО**

Данная дисциплина (модуль) включена в раздел "Б1.В.04 Дисциплины (модули)" основной профессиональной образовательной программы 01.03.02 "Прикладная математика и информатика ()" и относится к вариативной части.

Осваивается на 3 курсе в 5 семестре.

#### **3. Объем дисциплины (модуля) в зачетных единицах с указанием количества часов, выделенных на контактную работу обучающихся с преподавателем (по видам учебных занятий) и на самостоятельную работу обучающихся**

Общая трудоемкость дисциплины составляет 4 зачетных(ые) единиц(ы) на 144 часа(ов).

Контактная работа - 36 часа(ов), в том числе лекции - 0 часа(ов), практические занятия - 0 часа(ов), лабораторные работы - 36 часа(ов), контроль самостоятельной работы - 0 часа(ов).

Самостоятельная работа - 108 часа(ов).

Контроль (зачёт / экзамен) - 0 часа(ов).

Форма промежуточного контроля дисциплины: зачет в 5 семестре.

#### **4. Содержание дисциплины (модуля), структурированное по темам (разделам) с указанием отведенного на них количества академических часов и видов учебных занятий**

# **4.1 Структура и тематический план контактной и самостоятельной работы по дисциплинe (модулю)**

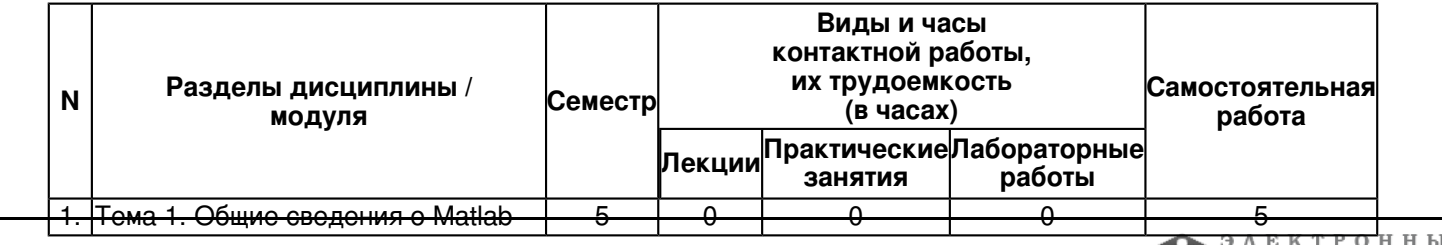

**THE YHMBEPCHTET** 

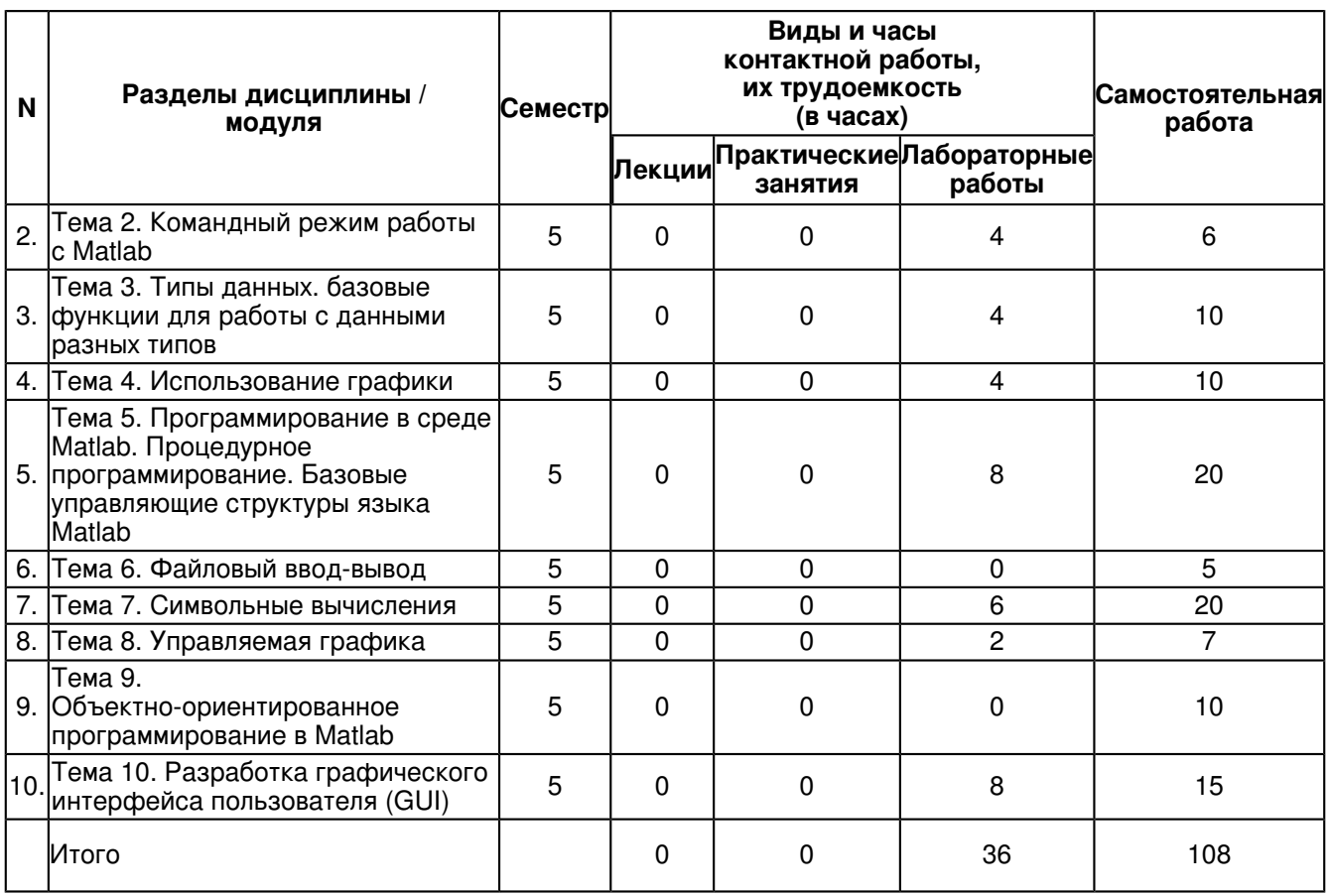

# **4.2 Содержание дисциплины (модуля)**

# **Тема 1. Общие сведения о Matlab**

Краткий обзор современных математических пакетов, сравнение основных конкурирующих продуктов, бесплатные аналоги Matlab

История создания и особенности пакета Matlab, возможности современных версий.

Структура пакета Matlab, основные модули, пакеты расширения.

Интерфейс Matlab - ключевые особенности, возможности настройки.

#### **Тема 2. Командный режим работы с Matlab**

Переменные и литералы. Рабочее пространство Matlab. Ввод команд и данных. Команды для управления рабочим пространством и переменными. Сохранение и загрузка данных в рабочее пространство. Использование истории команд. Изменение данных. Форматы представления чисел. Создание переменных. Особенности типизации переменных в Matlab.

#### **Тема 3. Типы данных. базовые функции для работы с данными разных типов**

Массив как основной тип данных. Основные операции над массивами. Функции для создания и преобразования массивов. Базовые математические функции. Базовые функции для работы с массивами. Числовые типы данных. Преобразование типов. Логический тип. Логические операции с массивами. Символьный тип; строковый тип; массивы строк. Структуры; массивы структур

## **Тема 4. Использование графики**

Виды графического вывода. Двумерная графика. Перечень некоторых функций вывода двумерной графики. Функция PLOT. Функция POLAR. Функция BAR. Функция AREA. Функция PIE. Трехмерная графика. Функция plot3. Функция bar3. Функция pie3. Функция stem3. Функция quiver3. Функция MESHС. Анимационная графика. Покадровая визуализация.

#### **Тема 5. Программирование в среде Matlab. Процедурное программирование. Базовые управляющие структуры языка Matlab**

Скрипты и функции. Создание скриптов и функций. Структура. Вызов. Область видимости переменных. Локальные и глобальные переменные. Статические переменные. Типизация в Matlab. Управляющие структуры языка: реализация ветвлений, циклов. Виды циклов. Векторизация, ее преимущества, границы применимости.

#### **Тема 6. Файловый ввод-вывод**

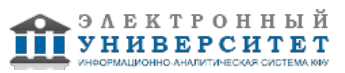

Двоичные и текстовые файлы. Открытие и закрытие файлов. Форматированное запись/чтение в файл. Сравнение средств низкого уровня для файлового ввода-вывода с аналогичными средствами языка C++. Работа с файлами различного назначения. Ввод-вывод на низком и высоком уровнях. Вывод-вывод табличных данных, изображений и видеоданных - основные функции.

### **Тема 7. Символьные вычисления**

Общие сведения о пакете расширения Symbolic Math Toolbox. Создание символьных переменных, выражений и матриц. Преобразования символьных выражений. Символьные вычисления, управление точностью вычислений. Функции математического анализа. Решение алгебраических и дифференциальных уравнений в символьном виде.

## **Тема 8. Управляемая графика**

Виды графических объектов Matlab. Создание графических объектов и управление ими. Объект класса Root. Объект класса Figure. Объект Light. Объект Line. Объект Patch. Объект Rectangle. Объект Surface. Объект Text. Доступ к графическим объектам и их свойства. Некоторые общие для всех типов объектов свойства.

# **Тема 9. Объектно-ориентированное программирование в Matlab**

Общие сведения об ООП в Matlab.Создание классов и объектов классов. Определение конструкторов класса. Определение базовых методов доступа и отображения объектов. Переопределение функций в классе. Переопределение (перегрузка) арифметических операций. Вызов методов класса. Идентификация объектов классов.

# **Тема 10. Разработка графического интерфейса пользователя (GUI)**

Основные принципы создания и функционирования графического интерфейса пользователя. Создание элементов интерфейса. Создание окна figure. Создание элементов управления. Свойства объектов uicontrol. Некоторые свойства объектов uimenu. Структура приложения с графическим интерфейсом пользователя. Стандартные диалоговые окна.

#### **5. Перечень учебно-методического обеспечения для самостоятельной работы обучающихся по дисциплинe (модулю)**

Самостоятельная работа обучающихся выполняется по заданию и при методическом руководстве преподавателя, но без его непосредственного участия. Самостоятельная работа подразделяется на самостоятельную работу на аудиторных занятиях и на внеаудиторную самостоятельную работу. Самостоятельная работа обучающихся включает как полностью самостоятельное освоение отдельных тем (разделов) дисциплины, так и проработку тем (разделов), осваиваемых во время аудиторной работы. Во время самостоятельной работы обучающиеся читают и конспектируют учебную, научную и справочную литературу, выполняют задания, направленные на закрепление знаний и отработку умений и навыков, готовятся к текущему и промежуточному контролю по дисциплине.

Организация самостоятельной работы обучающихся регламентируется нормативными документами, учебно-методической литературой и электронными образовательными ресурсами, включая:

Порядок организации и осуществления образовательной деятельности по образовательным программам высшего образования - программам бакалавриата, программам специалитета, программам магистратуры (утвержден приказом Министерства образования и науки Российской Федерации от 5 апреля 2017 года №301)

Письмо Министерства образования Российской Федерации №14-55-996ин/15 от 27 ноября 2002 г. "Об активизации самостоятельной работы студентов высших учебных заведений"

Устав федерального государственного автономного образовательного учреждения "Казанский (Приволжский) федеральный университет"

Правила внутреннего распорядка федерального государственного автономного образовательного учреждения высшего профессионального образования "Казанский (Приволжский) федеральный университет"

Локальные нормативные акты Казанского (Приволжского) федерального университета

# **6. Фонд оценочных средств по дисциплинe (модулю)**

# **6.1 Перечень компетенций с указанием этапов их формирования в процессе освоения образовательной программы и форм контроля их освоения**

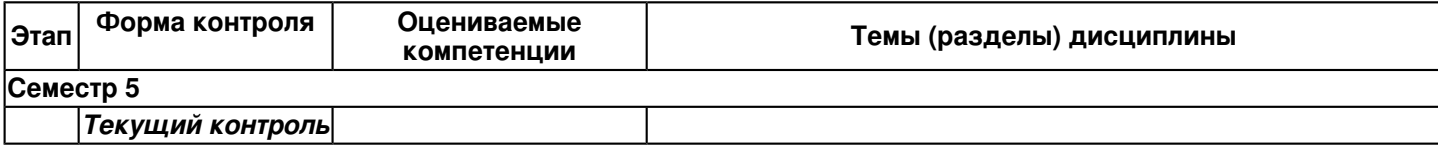

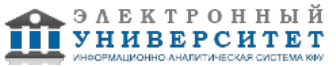

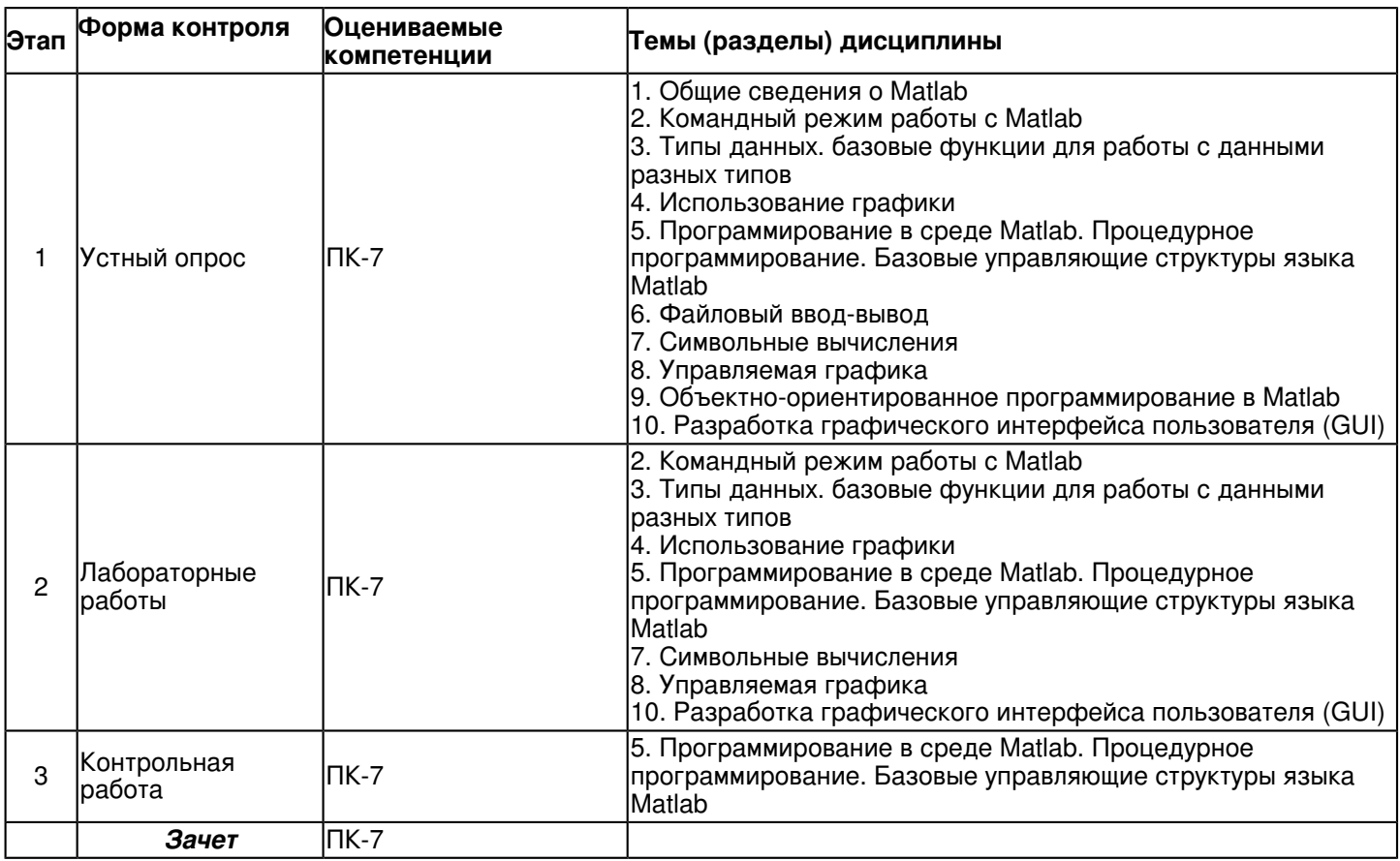

# **6.2 Описание показателей и критериев оценивания компетенций на различных этапах их формирования, описание шкал оценивания**

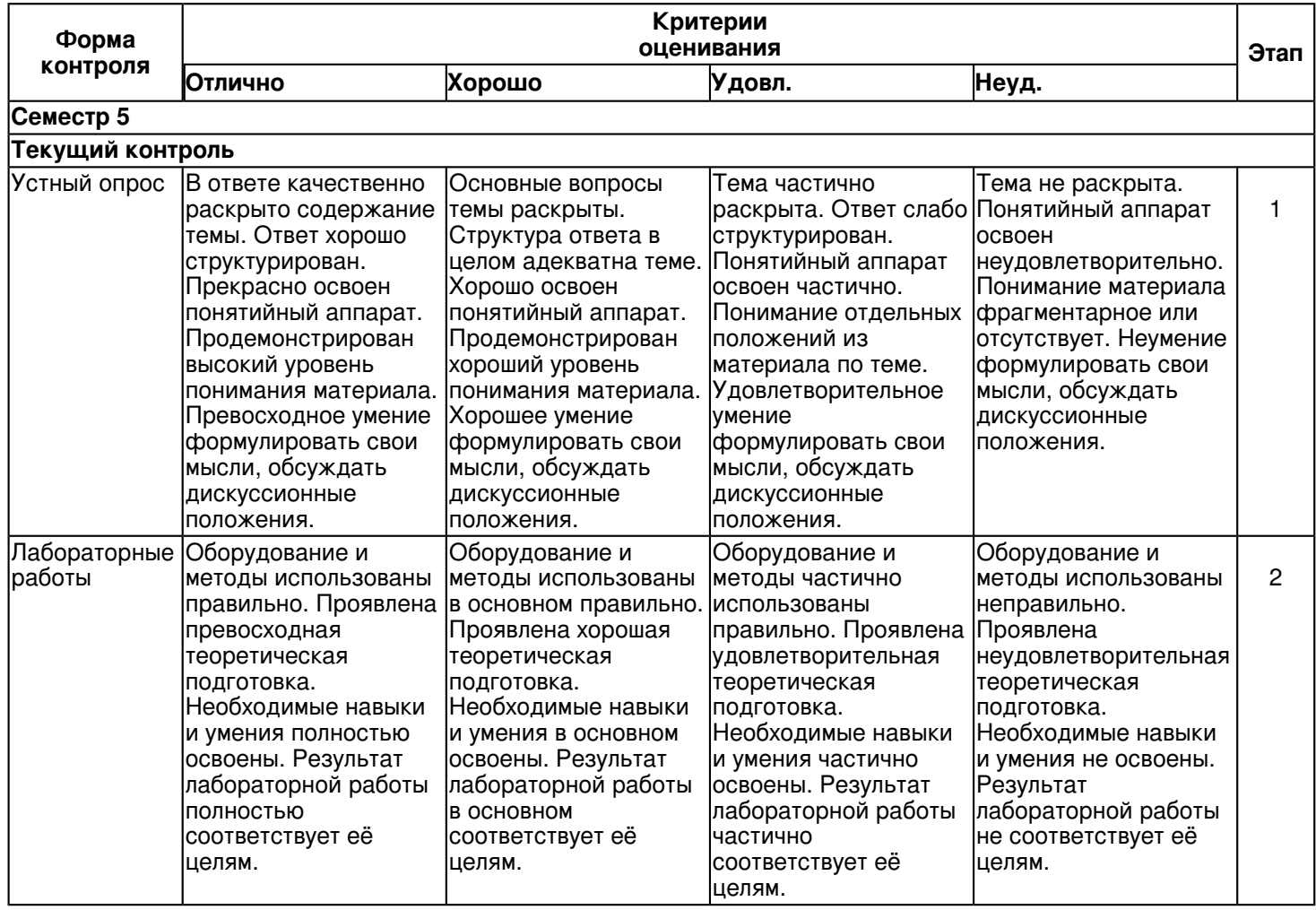

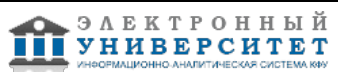

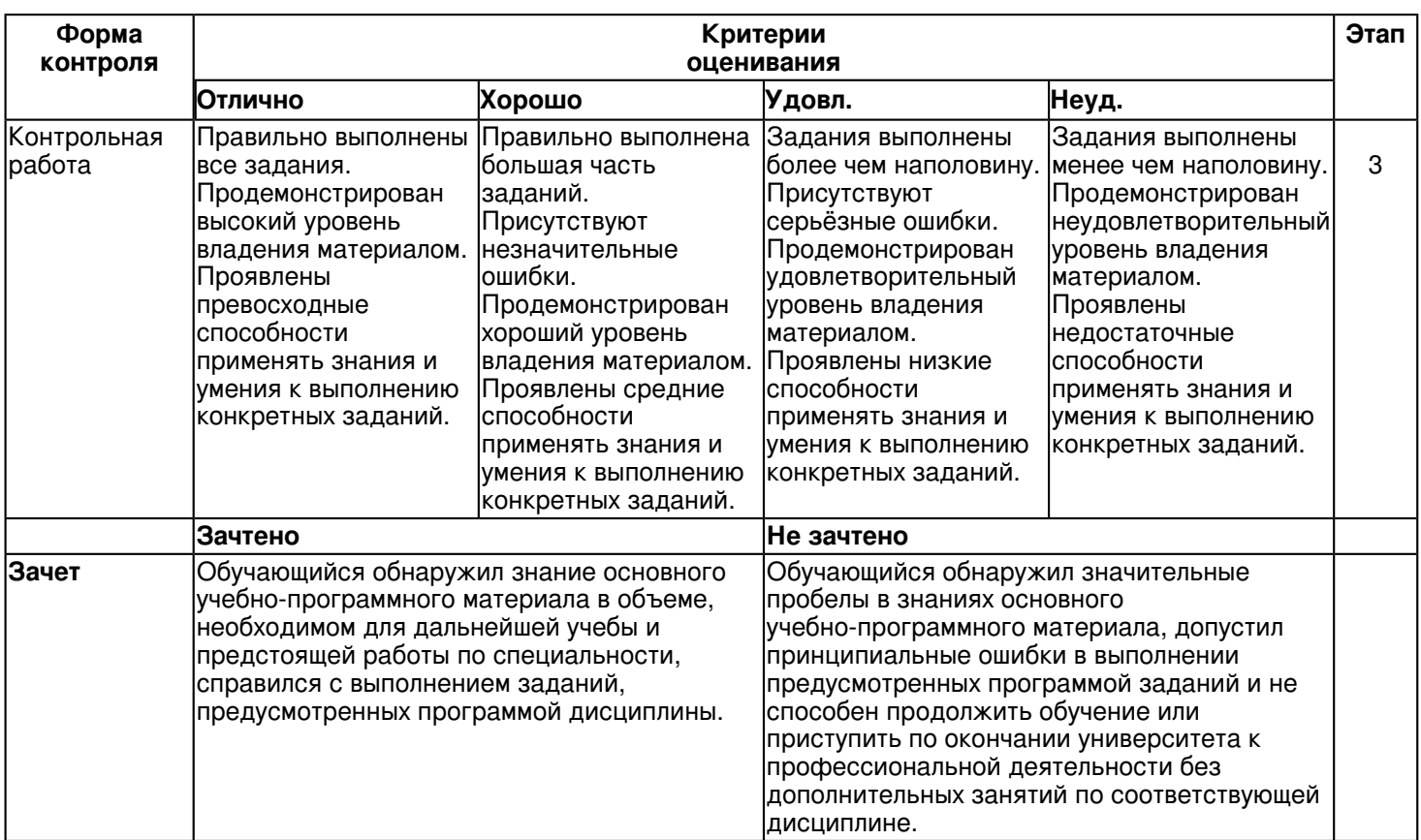

## **6.3 Типовые контрольные задания или иные материалы, необходимые для оценки знаний, умений, навыков и (или) опыта деятельности, характеризующих этапы формирования компетенций в процессе освоения образовательной программы**

# **Семестр 5**

# **Текущий контроль**

# **1. Устный опрос**

Темы 1, 2, 3, 4, 5, 6, 7, 8, 9, 10

Тема 1. Общие сведения о Matlab

Краткий обзор современных математических пакетов, сравнение основных конкурирующих продуктов, бесплатные аналоги Matlab.

История создания и особенности пакета Matlab, возможности современных версий.

Структура пакета Matlab, основные модули, пакеты расширения.

Интерфейс Matlab: ключевые особенности, возможности настройки.

Тема 2. Командный режим работы с Matlab

Переменные. Рабочее пространство Matlab. Создание переменных. Особенности типизации переменных в Matlab.

Ввод команд и данных. История команд. Изменение данных.

Тема 3. Типы данных. Базовые функции для работы с данными разных типов

Массив как основной тип данных. Функции для создания и преобразования массивов.

Числовые типы данных. Преобразование типов.

Логический тип. Логические операции с массивами.

Символьный тип; строковый тип; массивы строк.

Структуры; массивы структур.

Тема 4. Использование графики

Виды графического вывода

Двумерная графика; трехмерная графика.

Анимационная графика.

Тема 5. Программирование в среде Matlab. Процедурное программирование. Базовые управляющие структуры языка Matlab

Скрипты и функции.

Область видимости переменных. Локальные и глобальные переменные. Статические переменные. Типизация в Matlab.

Управляющие структуры языка: реализация ветвлений, циклов. Виды циклов. Векторизация, ее преимущества, границы применимости.

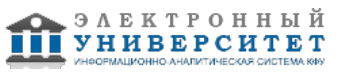

Тема 6. Файловый ввод-вывод

Двоичные и текстовые файлы. Различия. Сравнение средств низкого уровня для файлового ввода-вывода с аналогичными средствами языка C.

Работа с файлами различного назначения. Ввод-вывод на низком и высоком уровнях.

Вывод-вывод табличных данных, изображений и видеоданных: основные функции.

Тема 7. Символьные вычисления

Сущность символьных вычислений, отличия их от "обычных". Преимущества и недостатки, область применения.

Общие сведения о пакете расширения Symbolic Math Toolbox.

Создание символьных переменных, выражений и матриц

Символьные вычисления, преобразование выражений, управление точностью вычислений

Решение алгебраических и дифференциальных уравнений в символьном виде

Тема 8. Управляемая графика

Виды графических объектов Matlab. Иерархия графических объектов.

Создание графических объектов и управление ими. Дескриптор объекта. Поиск объектов по набору свойств. Получение и изменение свойств функциями get и set.

Тема 9. Объектно-ориентированное программирование в Matlab

возможности ООП в языке Matlab

Создание классов и объектов классов. Особенности реализации ООП в Matlab.

Переопределение функций в классе.

Идентификация объектов классов.

Перегрузка операторов в Matlab.

Тема 10. Разработка графического интерфейса пользователя (GUI)

Структура GUI-приложения. Основные способы разработки графического интерфейса в Matlab. Редактор GUIDE. Обработка событий GUI. Стандартные диалоговые окна.

# **2. Лабораторные работы**

Темы 2, 3, 4, 5, 7, 8, 10

Лабораторная работа � 1. Базовые функции системы Matlab.

Цель работы: ознакомление с пользовательским интерфейсом системы Matlab и изучение основных приемов работы с ним в режиме командной строки.

Задание:

1) Вычислить заданное арифметическое выражение согласно варианту и сохранить полученный результат в виде файла.

2) Вычислить заданное матричное выражение согласно варианту при произвольных значениях исходных матриц и сохранить полученный результат в файл.

3) Для матрицы, полученной в результате выполнения п.2, найти определитель, след, обратную матрицу (если существует), собственные векторы и собственные значения.

Лабораторная работа � 2. Матричные операции в Matlab

Цель работы: изучение основных приемов работы с векторами и матрицами в системе Matlab.

Задание:

1) Протабулировать заданную функцию согласно варианту с шагом 0.01 на любом отрезке из области определения, сохранить полученный результат в виде файла и построить график (для построения графика использовать функцию plot).

2) Для заданной совокупности точек (сведения о которых хранятся в виде двумерного массива X) определить, какие из них принадлежат заштрихованной области.

3) Определить характеристики векторов и матриц согласно варианту, используя оператор векторизации и логические функции.

Лабораторная работа � 3. Построение графиков

Цель работы: изучение основных команд для работы с графикой в системе MATLAB.

Задание:

1) Построить семейство графиков функции при различных значениях параметра к согласно варианту на любом отрезке из области определения, задав для каждого графика свой цвет, тип линии и маркера.

2) Построить график функции согласно варианту в полярных координатах.

3) Построить гистограмму для данных согласно варианту.

4) Построить круговую объёмную диаграмму для данных согласно варианту.

5) Построить поверхности для функции двух переменных согласно варианту, отобразив проекции линий равного уровня.

Лабораторная работа � 4. Базовые управляющие структуры. Реализация скриптов

Цель работы: изучение основ процедурного программирования в системе MATLAB, а также способов реализации базовых управляющих структур.

Задание:

1) Разработать скрипт, осуществляющий обработку массива по заданному алгоритму.

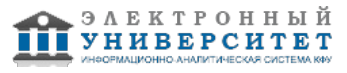

2) Разработать скрипт, выполняющий в цикле вычисление частичной суммы ряда для всех значений n от 1 до бесконечности, строящий график зависимости частичной суммы от величины n, и останавливающий свою работу в случае, когда разность между двумя соседними n-ми частичными суммами становится меньше некоторой наперёд заданной величины или же число итераций превосходит заданную величину.

Лабораторная работа � 5. Базовые управляющие структуры. Реализация функций

Цель работы: изучение основ процедурного программирования в системе MATLAB, а также способов реализации базовых управляющих структур.

Задание:

1) Разработать m-файл функцию, реализующую вычисление заданной функции одного переменного.

2) Разработать m-файл функцию, реализующую вычисление заданной функции двух переменных. Предусмотреть возможность передачи в качестве аргументов скаляров, векторов и матриц. Предусмотреть проверку соответствия размерностей и типов входных аргументов, а также случай передачи некорректного числа аргументов.

3) Разработать m-файл функцию, реализующую вычисление по заданному алгоритму и предусматривающую возможность передачи дополнительных параметров.

Лабораторная работа � 6. Численные методы. Поиск экстремума

Цель работы: изучение основных численных методов, реализованных с использованием стандартных функций в системе MATLAB.

Задание:

1) Найти корень уравнения согласно варианту с точностью 10-4. Проиллюстрировать найденное решение с помощью графика. Вывести сведения обо всех итерациях в процессе решения.

2) Найти максимум заданной функции двух переменных двумя способами (с использованием симплексного и градиентного методов). Сравнить полученные результаты по количеству итераций, сделать выводы. Построить график поверхности с проекциями линий равного уровня. Показать на графике точки, соответствующие всем итерациям в процессе решения.

Лабораторная работа � 7. Численные методы. Интегрирование и решение дифференциальных уравнений Цель работы: изучение основных численных методов, реализованных с использованием стандартных функций в системе MATLAB.

Задание:

1) Найти определённый интеграл для заданной функции на отрезке [1; 3]. Построить график подынтегральной функции, выделив заливкой площадь соответствующей криволинейной трапеции.

2) Решить заданную систему дифференциальных уравнений, используя различные численные методы. Сделать выводы о их точности и быстродействии (примечание - создать скрипт, для учёта времени расчётов использовать команды tic и toc). Построить семейство графиков, соответствующих решениям при различных начальных условиях.

3) Аппроксимировать заданную функцию полиномами степени 0, 1, 2, 5, 7, 10 на отрезке [0; 10]. Построить графики исходной функции и аппроксимирующих полиномов. Сделать выводы.

Лабораторная работа � 8. Символьные вычисления. Вычисления с заданной точностью

Цель работы: изучение основных команд для работы в пакете Symbolic Math Toolbox системы MATLAB. Задание:

1) Ввести с клавиатуры два 32-значных числа и перемножить их. Разложить получившееся число на простые сомножители. Сохранить полученный результат в файл.

2) Перемножить две символьных матрицы согласно варианту. Найти определитель полученной матрицы и сумму всех её элементов. Найти определитель полученной матрицы, подставив конкретные числовые значения: х = -3, у  $= 0.5, z = 2.$ 

3) Решить систему из двух алгебраических уравнений согласно варианту.

Лабораторная работа � 9. Символьные вычисления. Задачи математического анализа

Цель работы: изучение основных команд для работы в пакете Symbolic Math Toolbox системы MATLAB. Задание:

1) Найти предел функции согласно варианту.

2) Для заданной функции двух переменных согласно варианту найти первую и вторую частные производные по х и по у, а также смешанную производную второго порядка.

3) Найти неопределённый интеграл для заданной функции согласно варианту. Найти для этой же функции определённый интеграл на произвольном интервале из области определения.

4) Просуммировать ряд, заданный своим общим членом, согласно варианту.

5) Разложить функцию одной переменной согласно варианту в ряд Тейлора по степеням х до пятой включительно.

6) Решить дифференциальное уравнение согласно варианту: найти общее решение, найти частное решение при заданных начальных условиях и построить график полученного решения на интервале от 0 до 10.

Лабораторная работа � 10. Управляемая графика

Цель работы: изучение возможностей управляемой графики и средств создания графического интерфейса пользователя в системе MATLAB.

Задание:

Разработать в системе MATLAB приложение с графическим интерфейсом, выполняющее заданные операции (согласно индивидуальному заданию). Разработанное приложение должно предусматривать:

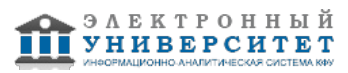

1) проверку корректности вводимых данных и, при необходимости, преобразование их типа;

2) возможность сохранения результатов вычислений в файл;

3) визуализацию полученных результатов.

# **3. Контрольная работа**

Тема 5

Пример контрольного задания по матричным вычислениям в Matlab

Задание:

Разработать сценарий, предусматривающий ввод данных с клавиатуры, обработку их согласно индивидуальному варианту, и вывод на экран.

Указания к выполнению задания.

При реализации алгоритма обработки матриц необходимо максимально полно использовать возможности языка Matlab, а именно, избегать применения циклов и поэлементной обработки матриц (применять векторизованные инструкции), использовать встроенные функции Matlab. Использовать комментарии в функциях.

Нулевой вариант задания:

1. Для заданной прямоугольной матрицы A требуется найти количество элементов, которые превосходят по модулю среднее арифметическое всех элементов данной матрицы.

2. Для заданной квадратной матрицы A требуется найти полусумму максимального и минимального положительного элемента главной диагонали.

3. Для заданной прямоугольной матрицы A требуется разделить каждый элемент на сумму его индексов.

4. Для заданной прямоугольной матрицы A требуется найти разность между количеством положительных и отрицательных элементов.

5. Для заданной прямоугольной матрицы A требуется найти сумму всех отрицательных элементов.

6. Для заданной прямоугольной матрицы A требуется найти произведение всех положительных элементов, модуль которых не превосходит заданного числа.

7. Для заданных матриц X и Y найти произведение максимальных элементов.

8. Для заданных матриц X и Y проверить, совпадает ли у них количество нулевых элементов.

9. Для заданных матриц X и Y найти произведение сумм индексов максимальных элементов.

10. Для заданных матриц X и Y найти среднее арифметическое соответствующих элементов строки, содержащей максимальный элемент.

# **Зачет**

Вопросы к зачету:

- 1. Краткая характеристика пакета Matlab.
- 2. История создания и особенности пакета Matlab. Сравнение Matlab с аналогичными программными пакетами.
- 3. Структура пакета Matlab.
- 4. Основные элементы интерфейса пользователя.
- 5. Командный режим работы с Matlab. Переменные. Рабочее пространство Matlab.
- 6. Ввод команд и данных. История команд. Изменение данных.

7. Типы данных в Matlab. Массив как основной тип данных. Функции для создания и преобразования массивов. Массивы ячеек, их особенности.

8. Типы данных в Matlab: числовые типы; логический тип. Логические операции с массивами.

9. Типы данных в Matlab: символьный тип; строковый тип; массивы строк.

- 10. Типы данных в Matlab: структуры; массивы структур.
- 11. Использование графики. Виды графического вывода.
- 12. Двумерная графика; Трехмерная графика. Возможности создания анимации.
- 13. Программирование в среде Matlab. Процедурное программирование.
- 14. Скрипты и функции. Синтаксис определения m-функции.
- 15. Базовые управляющие структуры языка Matlab. Ветвления, циклы. Перехват исключительных ситуаций.
- 16. Файловый ввод-вывод. Двоичные и текстовые файлы. Низкоуровневый файловый ввод-вывод.

17. Файловый ввод-вывод на высоком уровне. Работа с файлами различных форматов. Ввод-вывод табличных данных

18. Символьные вычисления. Создание символьных переменных, выражений и матриц.

19. Символьные вычисления. Преобразование выражений, управление точностью вычислений.

20. Символьные вычисления. Решение алгебраических и дифференциальных уравнений в символьном виде. Вычисление разложений в ряд.

- 21. Управляемая графика. Виды графических объектов Matlab.
- 22. Создание графических объектов и управление ими. Функции set и get. Поиск объектов.
- 23. Объектно-ориентированное программирование в Matlab. Возможности ООП в языке Matlab.
- 24. Создание классов и объектов классов. Переопределение функций в классе.

25. Разработка графического интерфейса пользователя (GUI). Основные принципы создания и функционирования графического интерфейса пользователя.

26. Структура GUI-приложения. Стандартные диалоговые окна.

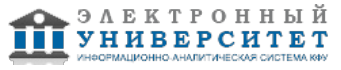

#### **6.4 Методические материалы, определяющие процедуры оценивания знаний, умений, навыков и (или) опыта деятельности, характеризующих этапы формирования компетенций**

В КФУ действует балльно-рейтинговая система оценки знаний обучающихся. Суммарно по дисциплинe (модулю) можно получить максимум 100 баллов за семестр, из них текущая работа оценивается в 50 баллов, итоговая форма контроля - в 50 баллов.

Для зачёта:

56 баллов и более - "зачтено".

55 баллов и менее - "не зачтено".

Для экзамена:

86 баллов и более - "отлично".

71-85 баллов - "хорошо".

56-70 баллов - "удовлетворительно".

55 баллов и менее - "неудовлетворительно".

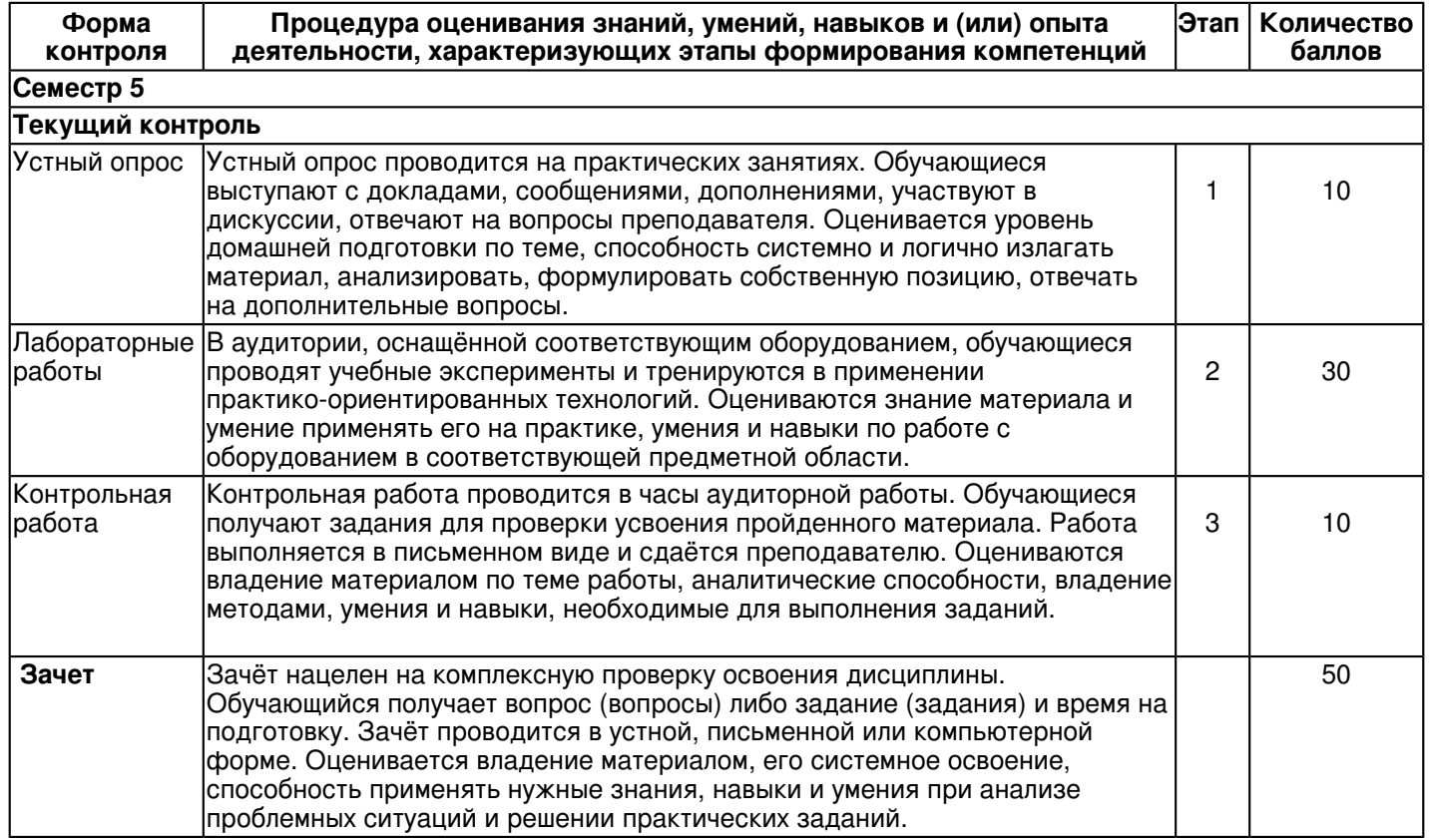

#### **7. Перечень литературы, необходимой для освоения дисциплины (модуля)**

Освоение дисциплины (модуля) предполагает изучение основной и дополнительной учебной литературы. Литература может быть доступна обучающимся в одном из двух вариантов (либо в обоих из них):

- в электронном виде - через электронные библиотечные системы на основании заключенных КФУ договоров с правообладателями;

- в печатном виде - в Научной библиотеке им. Н.И. Лобачевского. Обучающиеся получают учебную литературу на абонементе по читательским билетам в соответствии с правилами пользования Научной библиотекой.

Электронные издания доступны дистанционно из любой точки при введении обучающимся своего логина и пароля от личного кабинета в системе "Электронный университет". При использовании печатных изданий библиотечный фонд должен быть укомплектован ими из расчета не менее 0,5 экземпляра (для обучающихся по ФГОС 3++ - не менее 0,25 экземпляра) каждого из изданий основной литературы и не менее 0,25 экземпляра дополнительной литературы на каждого обучающегося из числа лиц, одновременно осваивающих данную дисциплину.

Перечень основной и дополнительной учебной литературы, необходимой для освоения дисциплины (модуля), находится в Приложении 2 к рабочей программе дисциплины. Он подлежит обновлению при изменении условий договоров КФУ с правообладателями электронных изданий и при изменении комплектования фондов Научной библиотеки КФУ.

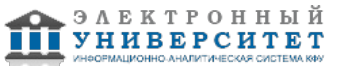

#### **8. Перечень ресурсов информационно-телекоммуникационной сети "Интернет", необходимых для освоения дисциплины (модуля)**

Matlab.Exponenta. Справочные и обучающие материалы по Matlab - http://matlab.exponenta.ru/matlab/default.php Официальный ресурс компании MathWorks ? производителя Matlab -

https://www.mathworks.com?requestedDomain=www.mathworks.com

Раздел форума CyberForum.ru, посвященный среде и языку Matlab - http://www.cyberforum.ru/matlab/

# **9. Методические указания для обучающихся по освоению дисциплины (модуля)**

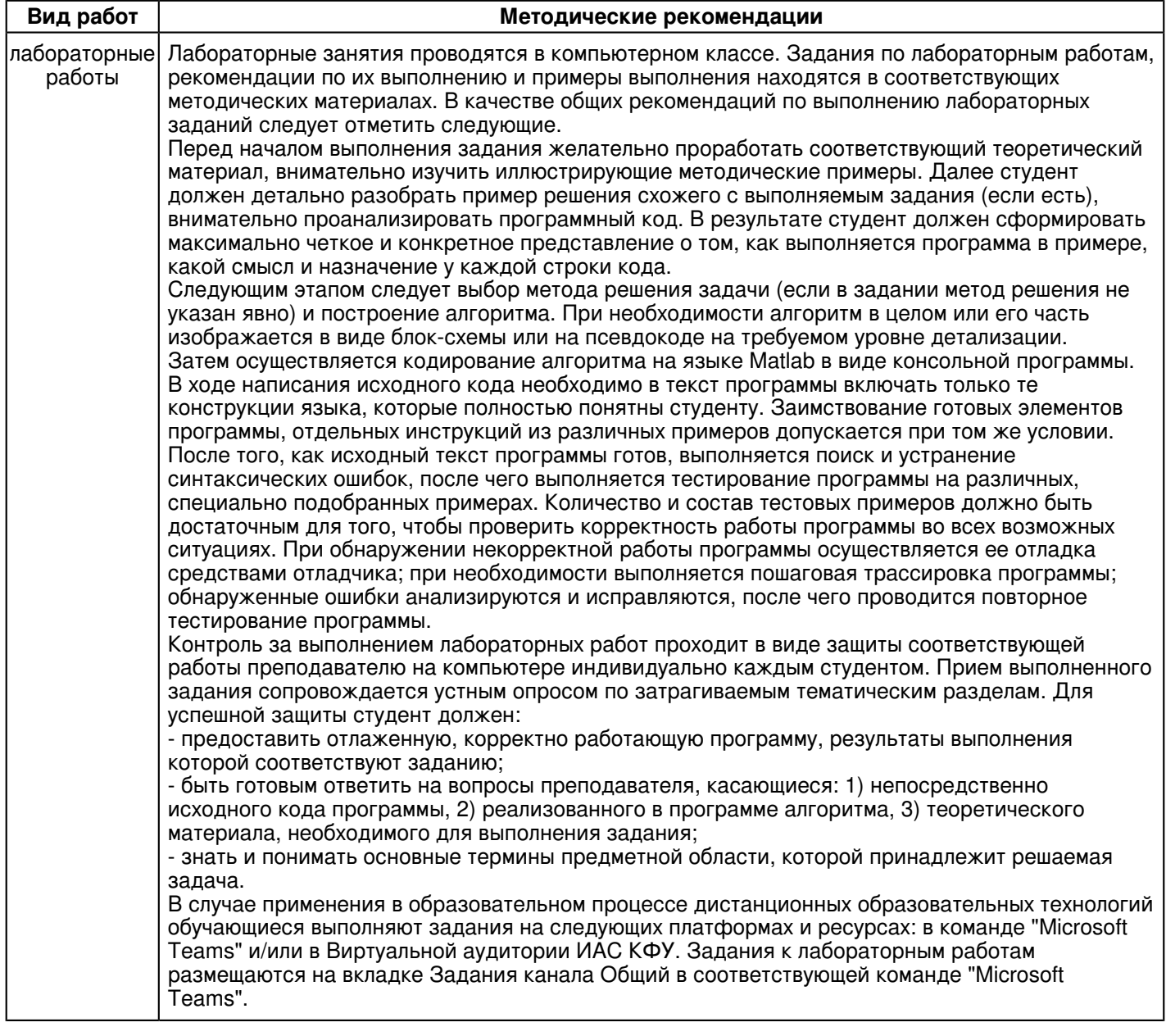

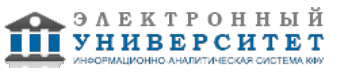

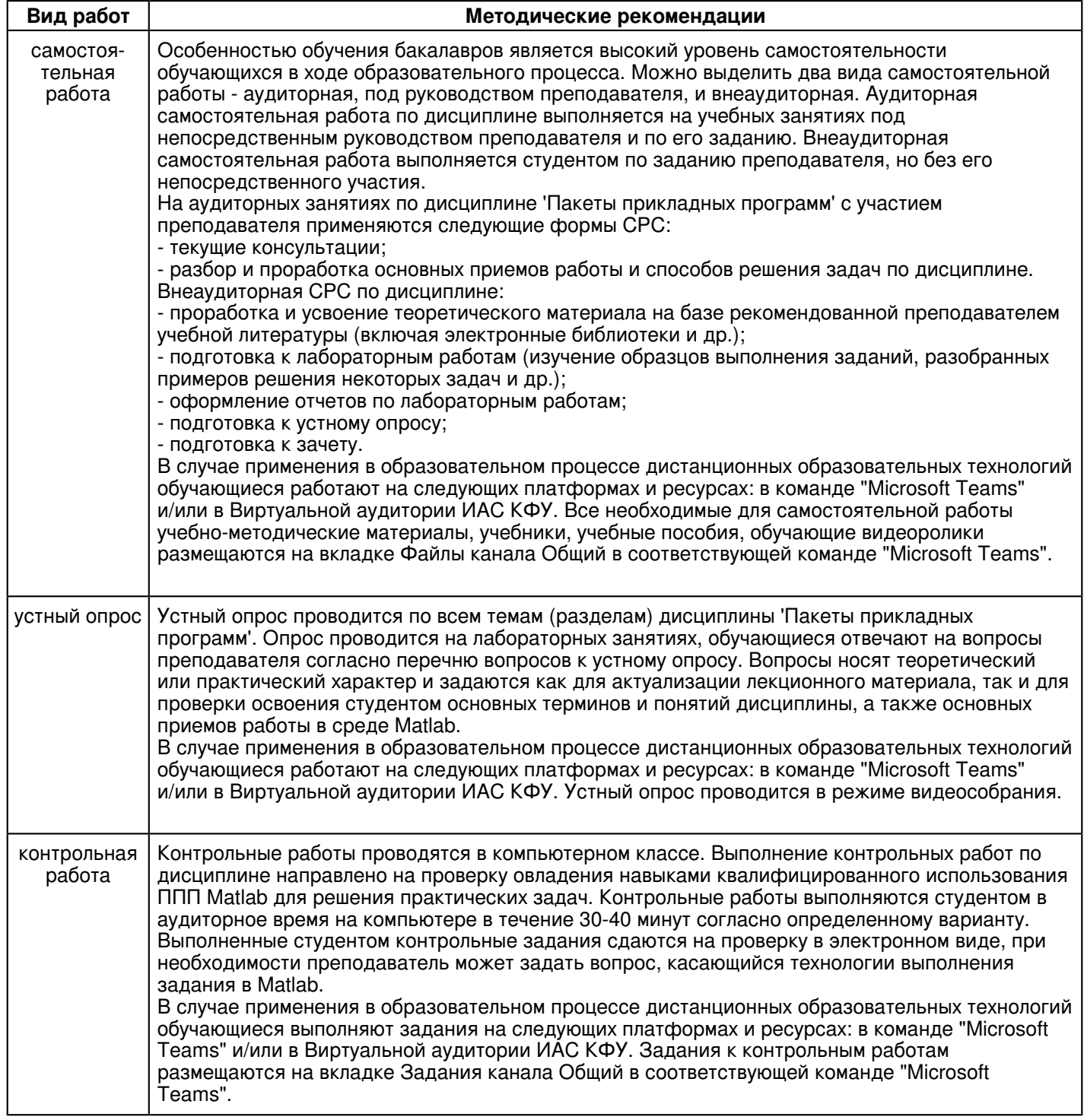

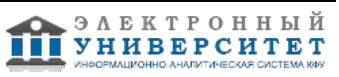

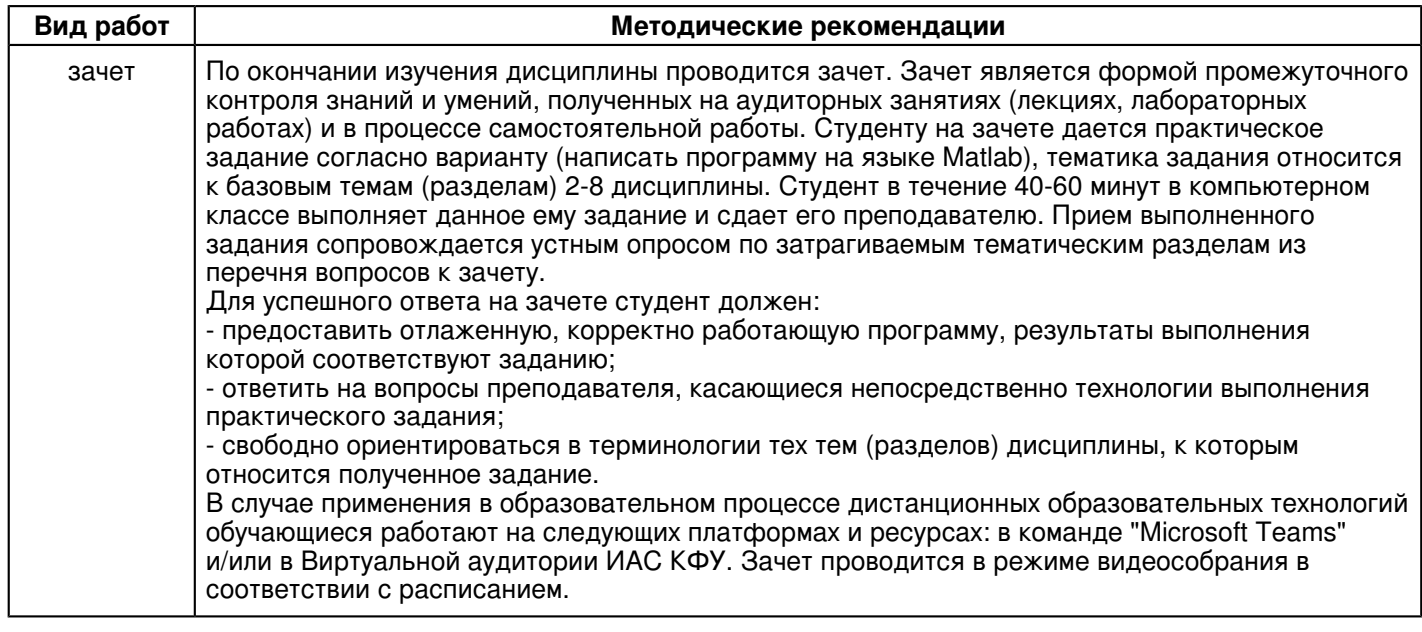

#### **10. Перечень информационных технологий, используемых при осуществлении образовательного процесса по дисциплинe (модулю), включая перечень программного обеспечения и информационных справочных систем (при необходимости)**

Перечень информационных технологий, используемых при осуществлении образовательного процесса по дисциплине (модулю), включая перечень программного обеспечения и информационных справочных систем, представлен в Приложении 3 к рабочей программе дисциплины (модуля).

## **11. Описание материально-технической базы, необходимой для осуществления образовательного процесса по дисциплинe (модулю)**

Материально-техническое обеспечение образовательного процесса по дисциплине (модулю) включает в себя следующие компоненты:

Помещения для самостоятельной работы обучающихся, укомплектованные специализированной мебелью (столы и стулья) и оснащенные компьютерной техникой с возможностью подключения к сети "Интернет" и обеспечением доступа в электронную информационно-образовательную среду КФУ.

Учебные аудитории для контактной работы с преподавателем, укомплектованные специализированной мебелью (столы и стулья).

Компьютер и принтер для распечатки раздаточных материалов.

Мультимедийная аудитория.

Компьютерный класс.

#### **12. Средства адаптации преподавания дисциплины к потребностям обучающихся инвалидов и лиц с ограниченными возможностями здоровья**

При необходимости в образовательном процессе применяются следующие методы и технологии, облегчающие восприятие информации обучающимися инвалидами и лицами с ограниченными возможностями здоровья:

- создание текстовой версии любого нетекстового контента для его возможного преобразования в альтернативные формы, удобные для различных пользователей;

- создание контента, который можно представить в различных видах без потери данных или структуры, предусмотреть возможность масштабирования текста и изображений без потери качества, предусмотреть доступность управления контентом с клавиатуры;

- создание возможностей для обучающихся воспринимать одну и ту же информацию из разных источников например, так, чтобы лица с нарушениями слуха получали информацию визуально, с нарушениями зрения аудиально;

- применение программных средств, обеспечивающих возможность освоения навыков и умений, формируемых дисциплиной, за счёт альтернативных способов, в том числе виртуальных лабораторий и симуляционных технологий;

- применение дистанционных образовательных технологий для передачи информации, организации различных форм интерактивной контактной работы обучающегося с преподавателем, в том числе вебинаров, которые могут быть использованы для проведения виртуальных лекций с возможностью взаимодействия всех участников дистанционного обучения, проведения семинаров, выступления с докладами и защиты выполненных работ, проведения тренингов, организации коллективной работы;

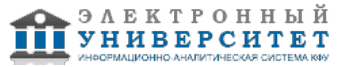

- применение дистанционных образовательных технологий для организации форм текущего и промежуточного контроля;

- увеличение продолжительности сдачи обучающимся инвалидом или лицом с ограниченными возможностями здоровья форм промежуточной аттестации по отношению к установленной продолжительности их сдачи:

- продолжительности сдачи зачёта или экзамена, проводимого в письменной форме, - не более чем на 90 минут;

- продолжительности подготовки обучающегося к ответу на зачёте или экзамене, проводимом в устной форме, - не более чем на 20 минут;

- продолжительности выступления обучающегося при защите курсовой работы - не более чем на 15 минут.

Программа составлена в соответствии с требованиями ФГОС ВО и учебным планом по направлению 01.03.02 "Прикладная математика и информатика"

*Приложение 2 к рабочей программе дисциплины (модуля) Б1.В.04 Пакеты прикладных программ*

## **Перечень литературы, необходимой для освоения дисциплины (модуля)**

Направление подготовки: 01.03.02 - Прикладная математика и информатика

Профиль подготовки:

Квалификация выпускника: бакалавр

Форма обучения: очное

Язык обучения: русский

Год начала обучения по образовательной программе: 2020

#### **Основная литература:**

1. Плохотников К. Э. Базовые разделы математики для бакалавров в среде MATLAB: учебное пособие / К.Э. Плохотников. - 2-е изд. - Москва :НИЦ ИНФРА-М, 2018. - 1114 с. - (Высшее образование). - ISBN 978-5-16-106605-8 (online). - URL: https://znanium.com/catalog/product/966050. - Текст : электронный.

2. Зубкова Т.М. Технология разработки программного обеспечения : учебное пособие / Т.М. Зубкова. - Санкт-Петербург : Лань, 2019. - 324 с. - ISBN 978-5-8114-3842-6. - URL: https://e.lanbook.com/book/122176 (дата обращения: 15.07.2020). - Текст : электронный.

3. Гагарина Л. Г. Технология разработки программного обеспечения : учебное пособие / Л. Г. Гагарина, Е. В. Кокорева, Б. Д. Сидорова-Виснадул ; под ред. Л.Г. Гагариной. - Москва : ИД 'ФОРУМ' : ИНФРА-М, 2019. - 400 с. - (Высшее образование: Бакалавриат). - ISBN 978-5-8199-0707-8. - URL:

http://znanium.com/catalog/product/1011120 (дата обращения: 15.07.2020). - Текст : электронный.

#### **Дополнительная литература:**

1. Дьяконов В. П. MATLAB 7.\*/R2006/R2007 : самоучитель / В.П. Дьяконов. - Москва : ДМК Пресс, 2008. - 768 с.: ил. - ISBN 978-5-94074-424-5. - URL : http://www.studentlibrary.ru/book/ISBN9785940744245.html (дата обращения: 15.07.2020). - Текст : электронный.

2. Дьяконов В. П. MATLAB 6.5 SP1/7 + Simulink 5/6. Основы применения / В.П. Дьяконов. - Москва : СОЛОН-ПРЕСС, 2008. - 800 с.: ил. - ISBN 5-98003-181-2. - URL :

http://www.studentlibrary.ru/book/ISBN5980031812.html (дата обращения: 15.07.2020). - Текст : электронный.

3. Дьяконов В. П. MATLAB 6.5 SP1/7 + Simulink 5/6 в математике и моделировании / В.П. Дьяконов. - Москва : СОЛОН-ПРЕСС, 2009. - 576 с: ил. - ISBN 5-98003-209-6. - URL :

http://www.studentlibrary.ru/book/ISBN5980032096.html (дата обращения: 15.07.2020). - Текст : электронный. 4. Гилат А. MATLAB. Теория и практика : учебное пособие / Амос Гилат - Москва : ДМК Пресс, 2017. - 416 с. - ISBN 978-5-97060-183-9. - URL: http://www.studentlibrary.ru/book/ISBN9785970601839.html (дата обращения: 15.07.2020). - Текст : электронный.

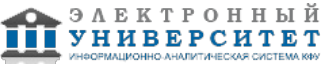

*Приложение 3 к рабочей программе дисциплины (модуля) Б1.В.04 Пакеты прикладных программ*

#### **Перечень информационных технологий, используемых для освоения дисциплины (модуля), включая перечень программного обеспечения и информационных справочных систем**

Направление подготовки: 01.03.02 - Прикладная математика и информатика

Профиль подготовки:

Квалификация выпускника: бакалавр

Форма обучения: очное

Язык обучения: русский

Год начала обучения по образовательной программе: 2020

Освоение дисциплины (модуля) предполагает использование следующего программного обеспечения и информационно-справочных систем:

Операционная система Microsoft Windows 7 Профессиональная или Windows XP (Volume License) Пакет офисного программного обеспечения Microsoft Office 365 или Microsoft Office Professional plus 2010 Браузер Mozilla Firefox

Браузер Google Chrome

Adobe Reader XI или Adobe Acrobat Reader DC

Kaspersky Endpoint Security для Windows

Учебно-методическая литература для данной дисциплины имеется в наличии в электронно-библиотечной системе "ZNANIUM.COM", доступ к которой предоставлен обучающимся. ЭБС "ZNANIUM.COM" содержит произведения крупнейших российских учёных, руководителей государственных органов, преподавателей ведущих вузов страны, высококвалифицированных специалистов в различных сферах бизнеса. Фонд библиотеки сформирован с учетом всех изменений образовательных стандартов и включает учебники, учебные пособия, учебно-методические комплексы, монографии, авторефераты, диссертации, энциклопедии, словари и справочники, законодательно-нормативные документы, специальные периодические издания и издания, выпускаемые издательствами вузов. В настоящее время ЭБС ZNANIUM.COM соответствует всем требованиям федеральных государственных образовательных стандартов высшего образования (ФГОС ВО) нового поколения.

Учебно-методическая литература для данной дисциплины имеется в наличии в электронно-библиотечной системе Издательства "Лань" , доступ к которой предоставлен обучающимся. ЭБС Издательства "Лань" включает в себя электронные версии книг издательства "Лань" и других ведущих издательств учебной литературы, а также электронные версии периодических изданий по естественным, техническим и гуманитарным наукам. ЭБС Издательства "Лань" обеспечивает доступ к научной, учебной литературе и научным периодическим изданиям по максимальному количеству профильных направлений с соблюдением всех авторских и смежных прав.

Учебно-методическая литература для данной дисциплины имеется в наличии в электронно-библиотечной системе "Консультант студента", доступ к которой предоставлен обучающимся. Многопрофильный образовательный ресурс "Консультант студента" является электронной библиотечной системой (ЭБС), предоставляющей доступ через сеть Интернет к учебной литературе и дополнительным материалам, приобретенным на основании прямых договоров с правообладателями. Полностью соответствует требованиям федеральных государственных образовательных стандартов высшего образования к комплектованию библиотек, в том числе электронных, в части формирования фондов основной и дополнительной литературы.

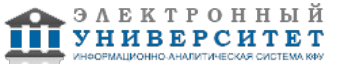